# Microsoft office Access

Prepared by Farhang Abdulkareem [farhang.elias@su.edu.krd](mailto:farhang.elias@su.edu.krd)

2020 - 2021

#### **Data:**

Data is a collection of facts, such as numbers, words, measurements, observations or just descriptions of things.

## **Information:**

information is to describe it as one or more statements or facts that are received by a human and that have some form of worth to the recipient.

#### **What is a Database:**

A database is an organized collection of structured information, or data, typically stored electronically in a computer system. The data can then be easily accessed, managed, modified, updated, controlled, and organized. Most databases use structured query language (SQL) for writing and querying data.

# **What is the advantage and disadvantage of database?**

### **Advantage:**

- ➢ Obviously, saving speed will be very fast.
- Easy-to-use and visual for those who not good at IT.

### **Disadvantage:**

- Data is inconsistent, sometimes there is file duplication case because many people use a file.
- Data duplication.
- Data sharing is not high (low).

### **Microsoft Access: What Is It?**

Microsoft Access is a platform which contains the tools to enable a professional Access expert programmer to create a database application including tables, data input forms and reports.

# **What is the frontend and backend?**

Frontend and backend are two of the most used terms in the computer industry; in a way, they became buzzwords. They dictate the type of job you do as a software developer, the technologies you use and how much you get paid.

#### **What are the differences of Backend and Frontend?**

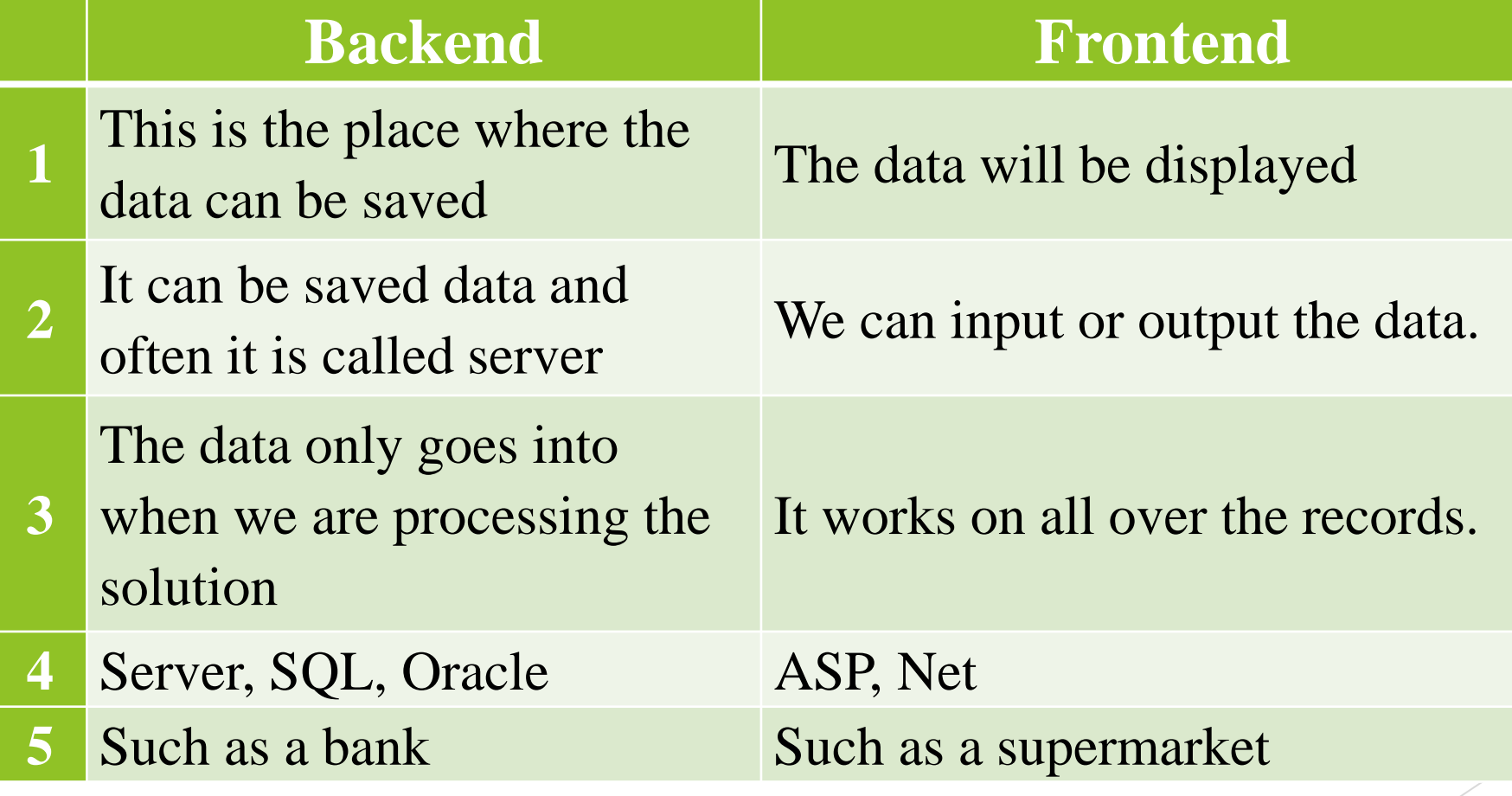

## **What are the access objects?**

1.Table 2.Queries 3.Forms 4.Report 5.Page 6.Macros 7.Modules

#### **What are the Data types?**

1. Text

2. Memo

3. Number

4. Date/Time

5. Currency

6. Auto Number

7. Yes, No

8. OLE object

9. Hyper link

10.Attachment

11.Calculated

12.Lookup Wizard